# **Silverlight Tutorial Step By Guide**

Yeah, reviewing a ebook **Silverlight Tutorial Step By Guide** could build up your close friends listings. This is just one of the solutions for you to be successful. As understood, endowment does not suggest that you have extraordinary points.

Comprehending as without difficulty as contract even more than additional will manage to pay for each success. bordering to, the declaration as competently as perception of this Silverlight Tutorial Step By Guide can be taken as without difficulty as picked to act.

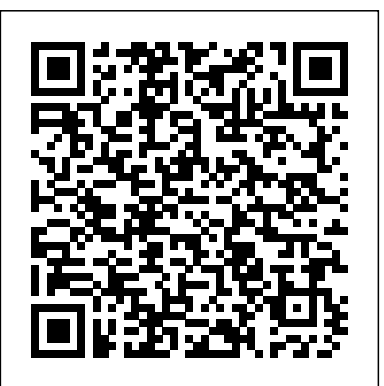

**Microsoft Silverlight 5 and Windows Azure Enterprise Integration** John Wiley & Sons This book is a step-by-step tutorial that shows you how to obtain the necessary toolset to create and run Silverlight Enterprise Applications on Azure. The book also covers techniques, practical tips, hints, and tricks for Silverlight interactions with Azure. Each topic is written in an easy-to-read style, with a detailed explanation given and then practical step-by-step exercises with a strong emphasis on realworld relevance. If you are an application developer who wants to build and run Silverlight Enterprise applications using Azure storage, WCF Services, and ASP providers, then this book is for you. You should have a working knowledge of Silverlight and Expression Blend. However, knowledge of Azure is not required since the book covers how to integrate the two technologies in detail.

### *IronPython in Action* Pearson Education

Create rich, cross-platform, interactive Web applications with Microsoft's new Silverlight and this essential guide. Designers will discover how to add animation, audio, video, and other high-impact effects. Programmers will cover Visual Studio, .NET, and other programming tools—and work with Silverlight's presentation, communications, and data frameworks. Packed with techniques, tips, and a 16-page color insert of striking examples, this is the book you need to succeed with Silverlight—whether you're a designer or programmer. Simon and Schuster

Experience how easy is it is to build powerful Web sites using Silverlight. With this book, readers learn step by step how to build browser-delivered Rich Internet Applications using .NET.

Microsoft Expression Web 4 Step by Step Pearson Education The smart way to learn Microsoft Expression Web 4 -- one step at a time! Experience learning made easy -- and quickly teach yourself how to create dynamic, standards-based Web sites. With Step by Step, you set the pace -- building and practicing the skills you need, just when you need them! Build your site with customizable templates -- or create your own Adjust settings in Expression Web 4 to create different sites Add Photoshop files, Microsoft Silverlight video, and .wmv files Use CSS, HTML, and XHTML to manage site style and accessibility Connect to servers

using Microsoft ASP.NET and PHP Choose the right publishing method for your scenario Your Step by Step digital content includes: All the books practice files -- ready to download and put to work. Fully searchable online edition of this book -- with unlimited access on the Web. Video tutorials illustrating important procedures and concepts *Beginning Windows Phone 7 Application Development* John Wiley & Sons Provides information and examples on using Windows Communication Foundation to build service-oriented applications.

*Dive into the Future of Web Development* Pearson Education Full Color: Figures and code appear as they do in Visual Studio. If you want to write Windows apps with XAML, one person can help you more than anyone else: Adam Nathan. He has built a well-deserved reputation as the world's #1 expert on putting it to work. Now, he's written the definitive, practical XAML tutorial and reference: XAML Unleashed. Nathan answers the questions you're most likely to ask, walks through the tasks you're sure to perform, and helps you avoid problems as you use XAML. You'll learn how to create effective user interfaces for line-of-business apps, consumer apps, reusable controls, or anything else. These techniques will be invaluable whether you're creating universal Windows apps or working with Silverlight or WPF. XAML Unleashed is packed with C# and XAML code examples that are fully color-coded to match their appearance in Visual Studio--the same approach that has made Nathan's previous Unleashed books so popular. Detailed information on how to... Understand and apply XAML's syntax, namespaces, and keywords Organize controls and other elements in a smooth and intuitive user interface Make the most of XAML's rich controls for content, items, images, text, and media Build exceptionally powerful user and custom controls Master reliable and efficient ways to mix XAML with procedural code Extend XAML with type converters, markup extensions, and other thirdparty desktop classes Use data binding to link and synchronize controls with in-memory representations of data Leverage XAML's support for binary and logical resources Use styles, templates, and visual states to radically redesign controls without sacrificing their built-in functionality Access the Windows animation library to create stunning theme transitions and animations Build custom panels to enforce consistency in unusual user interfaces Understand subtle changes in XAML's behavior across different Microsoft UI frameworks Problem - Design - Solution Addison-Wesley Professional A step-by-step guide to using Microsoft Visual Basic, covering such topics as building and customizing the user interface, managing data, Visual Studio web development with ASP.NET 4, and working with Windows Phone SDK 8.0. First International Conference, DUXU 2011, Held as Part of HCI International 2011, Orlando, FL, USA, July 9-14, 2011, Proceedings John Wiley & Sons A Beginner's Guide tutorial, this book offers learning and techniques through a suite of business applications. It contains step-by-step instructions for developers who want to build rich business applications using Silverlight. The book focuses on practical examples and has a friendly approach, with the opportunity to learn by experiment and play. It uses illustrations, screenshots, and interactive experiences to understand the most complex topics

related to Silverlight business application development. It is designed in such a way that you can refer to topics chapter by chapter, and read them in no particular order. If you are a .NET developer who wants to build business applications with Silverlight, then this is the book for you. No experience of programming Silverlight is required. Basic understanding of Visual Studio, C#, .Net development, XML, and Web development concepts (HTTP, Services) is required.

# **Essential Silverlight 3** John Wiley & Sons

The only real tool for developing cross-platform rich Internet applications (RIAs) for that last 11 years has been Flash; until now! Silverlight 3 allows you to develop cross-platform rich Internet applications in a fraction of the time because of the extensive and very powerful .NET 3.5 libraries, the powerful, design friendly Blend 3 IDE, and an enhanced workflow that allows designers and developers to work on the same set of files at the same time. Develop stunning RIAs in a short time. Learn some basic object-oriented programming principles. Get familiar with the Blend 3 development environment. Build Windows 8 Apps with Microsoft Visual C# and Visual Basic Step by Step Springer Science & Business Media

In 2005, Microsoft quietly announced an initiative to bring dynamic languages to the .NET platform. The starting point for this project was a .NET implementation of Python, dubbed IronPython. After a couple years of incubation, IronPython is ready for real-world use. It blends the simplicity, elegance, and dynamism of Python with the power of the .NET framework. IronPython in Action offers a comprehensive, hands-on introduction to Microsoft's exciting new approach for programming the .NET framework. It approaches IronPython as a first class .NET language, fully integrated with the .NET environment, Visual Studio, and even the open-source Mono implementation. You'll learn how IronPython can be embedded as a ready-made scripting language into C# and VB.NET programs, used for writing full applications or for web development with ASP. Even better, you'll see how IronPython works in Silverlight for client-side web programming. IronPython opens up exciting new possibilities. Because it's a dynamic language, it permits programming paradigms not easily available in VB and C#. In this book, authors Michael Foord and Christian Muirhead explore the world of functional programming, live introspection, dynamic typing and duck typing , metaprogramming, and more. IronPython in Action explores these topics with examples, making use of the Python interactive console to explore the .NET framework with live objects. The expert authors provide a complete introduction for programmers to both the Python language and the power of the .NET framework. The book also shows how to extend IronPython with C#, extending C# and VB.NET applications with Python, using IronPython with .NET 3.0 and Powershell, IronPython as a Windows scripting tool, and much more. Purchase of the print book comes with an offer of a free PDF, ePub, and Kindle eBook from Manning. Also available is all code from the book.

# *Silverlight 3 Programmer's Reference* Faber Publishing

Microsoft Silverlight 4 Business Application DevelopmentBeginner's GuidePackt Pub Limited **XAML Unleashed** Pearson Education

Learn the newest version of Adobe's premiere page designsoftware—InDesign CC— with this completepackage Written by a team of expert instructors, this completebook-and-DVD package teaches even the most inexperienced beginnerhow to design eye-popping layouts for brochures, magazines,ebooks, and flyers. Step-by-step instructions in the full-colorbook are enhanced by video tutorials on the companion DVD. Thirteenself-paced lessons let you learn Adobe InDesign CC (Creative Cloud)at your own speed; it's like having your own personal tutorteaching you the hottest new version of this leading page layoutsoftware. • Includes 13 self-paced lessons that take you fromInDesign basics through intermediate-level skills, allowing you tolearn at your own speed • Explores the new features and

capabilities ofInDesign CC, the leading Adobe page design software • Features members of the AGI Creative Team who walk youthrough the latest version of Adobe InDesign • Contains step-by-step instructions in thefull-color book and video tutorials on the DVD, which work togetherto provide a clear understanding of the topic InDesign CC Digital Classroom is the ideal book-and-DVDtraining package to get you up to speed on InDesign so you cancreate designs that dazzle. Note: DVD and other supplementary materials are notincluded as part of the e-book file, but are available for downloadafter purchase.

### *A Hands-on Guide* Packt Publishing Ltd

Combining the Deitel™ signature Live-Code™ Approach with a new Application-Driven™ methodology, this book uses a step-by-step tutorial approach to explore the basics of programming, builds upon previously learned concepts, and introduces new programming features in each successive tutorial. Updated throughout for Visual Studio 2008, Visual Basic 2008 and .NET 3.5. Audits presentation of Visual Basic against the most recent Microsoft Visual Basic Language Specification. Covers GUI design, controls, methods, functions, data types, control structures, procedures, arrays, object-oriented programming, strings and characters, sequential files, and more. Includes higher-end topics such as database programming, multimedia and graphics, and Web applications development. For individuals beginning their mastery of Visual Basic Programming.

**Pro Silverlight 5 in VB** Packt Publishing Ltd The two-volume set LNCS 6769 + LNCS 6770 constitutes the proceedings of the First International Conference on Design, User Experience, and Usability, DUXU 2011, held in Orlando, FL, USA in July 2011 in the framework of the 14th International Conference on Human-Computer Interaction, HCII 2011, incorporating 12 thematically similar conferences. A total of 4039 contributions was submitted to HCII 2011, of which 1318 papers were accepted for publication. The total of 154 contributions included in the DUXU proceedings were carefully reviewed and selected for inclusion in the book. The papers are organized in topical sections on DUXU theory, methods and tools; DUXU guidelines and standards; novel DUXU: devices and their user interfaces; DUXU in industry; DUXU in the mobile and vehicle context; DXU in Web environment; DUXU and ubiquitous interaction/appearance; DUXU in the development and usage lifecycle; DUXU evaluation; and DUXU beyond usability: culture, branding, and emotions.

*Microsoft Expression Blend 4 Step by Step* Packt Publishing Ltd Essential Skills--Made Easy! Written by a Microsoft MVP and Visual Studio expert, this hands-on guide gets you started with the latest release of Microsoft's flagship Integrated Development Environment (IDE). Microsoft Visual Studio 2010: A Beginner's Guide shows you how to build applications from the ground up, covering C#, VB.NET, ASP.NET, Silverlight, Windows Presentation Foundation (WPF), and Windows Communication Foundation (WCF). You'll also learn how to customize the IDE, adding your own tools that integrate with Visual Studio 2010, and edit and debug your applications. Designed for Easy Learning Key Skills & Concepts--Chapteropening lists of specific skills covered in the chapter Notes--Extra information related to the topic being covered Tips--Helpful reminders or alternate ways of doing things Annotated Syntax--Example code with commentary that describes the programming techniques being illustrated Joe Mayo is an independent consultant, specializing in Microsoft.NET tecnnologies. He is the author of LINQ Programming and other books. Joe is also the recipient of multiple Microsoft MVP awards.

Learning WCF Createspace Independent Publishing Platform Your hands-on, step-by-step guide to learning Visual Basic 2010. Teach yourself the essential tools and techniques for Visual Basic 2010-one step at a time. No matter what your skill level, you'll find the practical guidance and examples you need to start building professional applications for Windows and the Web. Discover how to: Work in the Microsoft Visual Studio 2010 Integrated Development Environment (IDE) Master essential

techniques-from managing data and variables to using inheritance and dialog boxes Create professional-looking Uis; add visual effects and print support Build compelling Web features with the Visual Web Developer tool Use Microsoft ADO.NET and advanced data presentation controls Debug your programs and handle run-time errors Use new features, such as Query Builder, and Microsoft .NET Framework For customers who purchase an ebook version of this title, instructions for downloading the CD files can be found in the ebook.

# **Mastering Visual Studio 2017** Packt Publishing Ltd

If you don't know about the new features available in HTML5, now's the time to find out. This book provides practical information about how and why the latest version of this markup language will significantly change the way you develop for the Web. HTML5 is still evolving, yet browsers such as Safari, Mozilla, Opera, and Chrome already support many of its features - and mobile browsers are even farther ahead. HTML5: Up & Running carefully guides you though the important changes in this version with lots of hands-on examples, including markup, graphics, and screenshots. You'll learn how to use HTML5 markup to add video, offline capabilities, and more -- and you'll be able to put that functionality to work right away. Learn new semantic elements, such as , , and Meet Canvas, a 2D drawing surface you can program with JavaScript Embed video in your web pages without third-party plugins Use Geolocation to let web application visitors share their physical location Take advantage of local storage capacity that goes way beyond cookies Build offline web applications that work after network access is disconnected Learn about several new input types for web forms Create your own custom vocabularies in HTML5 with microdata

*Microsoft Visual Basic 2010 Step by Step* Packt Pub Limited

Provides information on building touch-based applications for Windows 8.1 using C# and XAML. Microsoft Silverlight 4 Step by Step Apress

Gain comprehensive insight into WPF mechanics and capabilities. Key Features Gain a strong foundation in WPF features and patterns Leverage the MVVM pattern to build decoupled, maintainable apps Increase efficiency through Performance tuning and UI automation Book Description Windows Presentation Foundation (WPF) is Microsoft's development tool for building rich Windows client user experiences that incorporate UIs, media, and documents. With the updates in .NET 4.7, Visual Studio 2017, C# 7, and .NET Standard 2.0, WPF has taken giant strides and is now easier than ever for developers to use. If you want to get an in-depth view of WPF mechanics and capabilities, then this book is for you. The book begins by teaching you about the fundamentals of WPF and then quickly shows you the standard controls and the layout options. It teaches you about data bindings and how to utilize resources and the MVVM pattern to maintain a clean and reusable structure in your code. After this, you will explore the animation capabilities of WPF and see how they integrate with other mechanisms. Towards the end of the book, you will learn about WCF services and explore WPF's support for debugging and asynchronous operations. By the end of the book, you will have a deep understanding of WPF and will know how to build resilient applications. What you will learn Understand the fundamentals of WPF Explore the major controls and manage element layout Implement data binding Create custom elements that lead to a particular implementation path Customize controls, styles, and templates in XAML Leverage the MVVM pattern to maintain a clean and reusable structure in your code Master practical animations Integrate WCF services in a WPF application Implement WPFs support for debugging and asynchronous operations Who this book

is for The book is intended for developers who are relatively new to WPF (Windows Presentation Foundation), or those who have been working with WPF for some time, but want to get a deeper understanding of its foundation and concepts to gain practical knowledge. Basic knowledge of C# and Visual Studio is assumed.

**The Illustrated Guide to Creating Rich Internet Applications With Examples in C#, Asp.net, Xaml, Media, Webcam, Ajax, Rest and Web Services** "O'Reilly Media, Inc." This is a step-by-step, tutorial guide designed to help readers transition from beginners to more experienced developers using clear explanations. The variety of examples will help readers build, secure, and host real-time web applications. If you are a developer who wants to use PHP and MariaDB to build web applications, this book is ideal for you. Beginners can use this book to start with the basics and learn how to build and host web applications. Seasoned PHP Developers can use this book to get familiar with the new features of PHP 5.4 and 5.5, unit testing, caching, security, and performance optimization.